## **ÍNDICE DE FIGURAS**

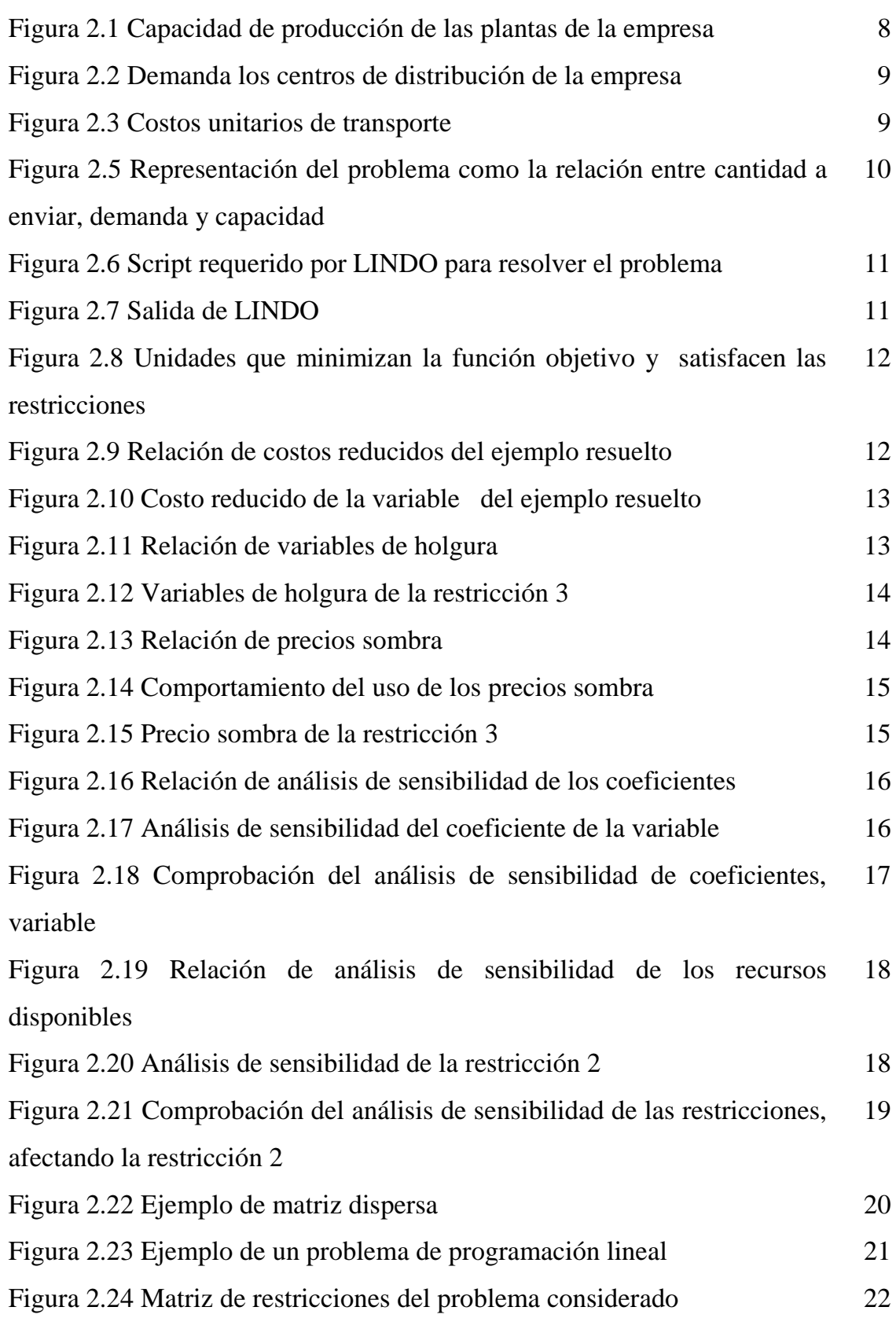

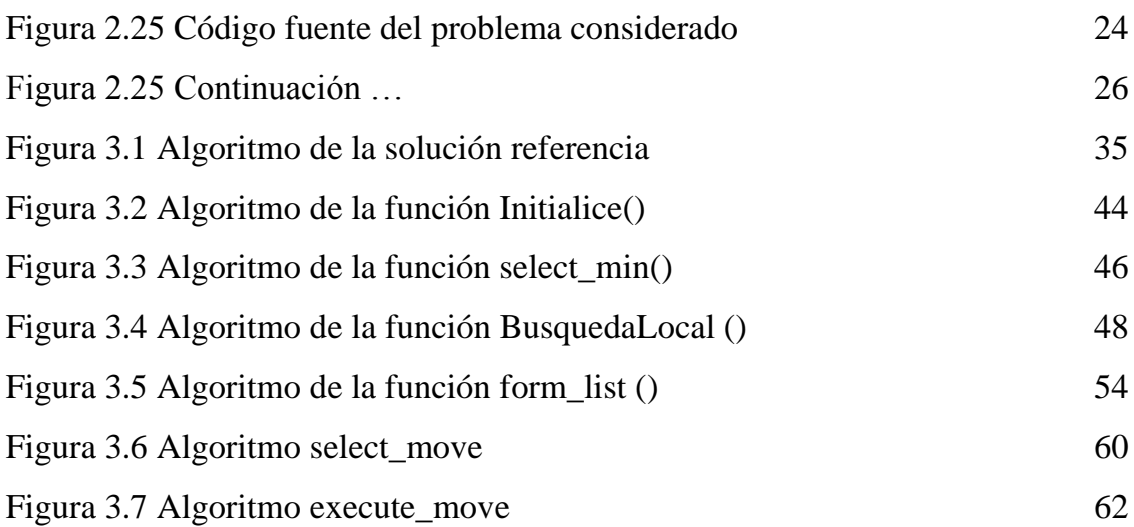

## **ÍNDICE DE TABLAS**

Tabla 2.1 Estructuras de datos utilizadas por la interfaz de LINDO 22 Tabla 2.2 Resumen de artículos que tratan el problema de la ubicación de la planta. 29 Tabla 2.3 Estrategias de selección de proveedores utilizadas en los métodos de solución del problema de abastecimiento internacional con capacidad finita reportados en la literatura. 30 Tabla 3.1 Estructuras utilizadas por la interfaz de LINDO 37 Tabla 3.2 Estructura sInterface: datos de entrada para el proceso de optimización 37 Tabla 3.3 Estructura sInterface: información de salida del proceso de optimización que se genera al invocar la función de LINDO GetInfo(). 38 Tabla 3.4 Estructura sInterfaceComunes: datos de entrada al proceso de optimización que no son dependientes de la solución analizada o del escenario. 39 Tabla 3.5 Estructura inputdata 39 Tabla 3.6 Estructura soldata: información de la solución o selección de proveedores analizada que se genera en el proceso de solución 40 Tabla 3.7 Estructura movedata: información relativa al movimiento (inserción, eliminación o intercambio de proveedores) realizado para construir una solución actual. 41 Tabla 3.8 Funciones utilizadas para resolver el problema ROCIS. 42 Tabla 3.9. Funciones utilizadas por la función GeneraciónVorazl(). 43 Tabla 3.10 Listas globales que permiten mantener un registro histórico de las soluciones evaluadas en el proceso. 46 Tabla 3.11 Conceptos utilizados en la función BúsquedaLocal() 46

Tabla 3.12 Listas de movimientos de inserción, eliminación e intercambio. 48 Tabla 3.13 Listas tabú de inserción, eliminación e intercambio. 49 Tabla 4.1 Construcción de la solución inicial con la estrategia E1 66

vi

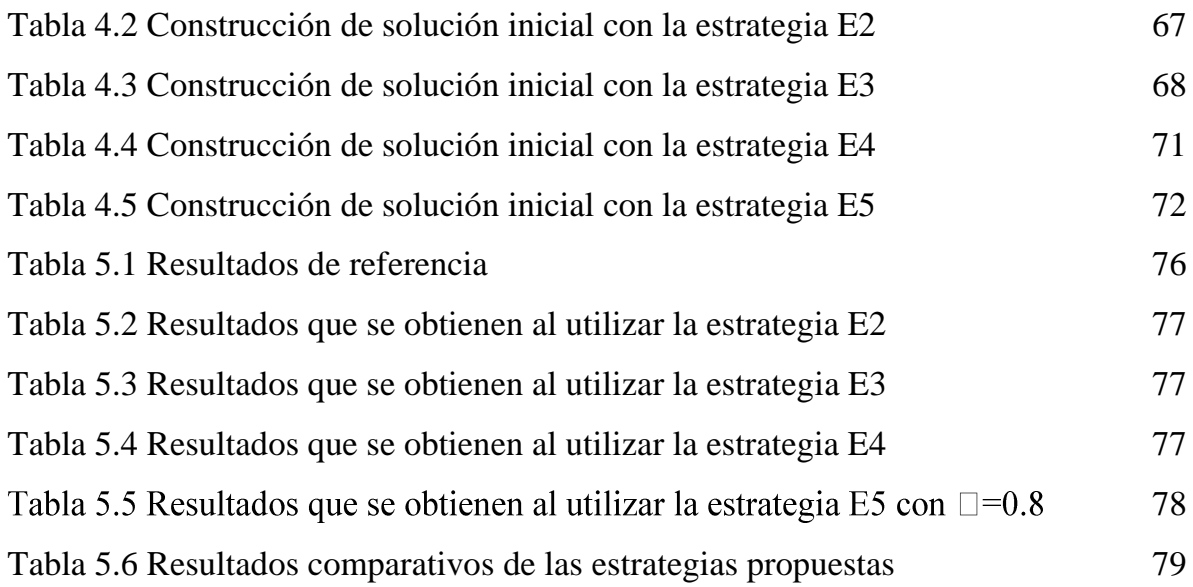